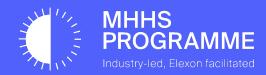

# MHHS Webinar: DIP Simulator Demo

#### Introduction

Helen Richardson 5 minutes

# MHHS Test Stubs & DIP Simulator Demo

Rebecca Farooq & Georgi Rabotov 20 minutes

#### 2023 Timeline

Rebecca Farooq 5 minutes

#### Q&A

Facilitated by Pete Edwarde
15 minutes

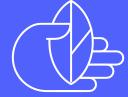

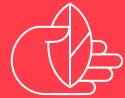

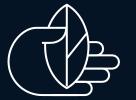

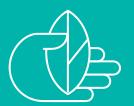

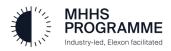

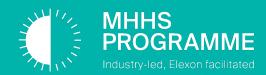

# Please ask questions throughout the webinar. You can join at Slido.com #MHHS

### ? Why are we holding this webinar?

- Bring to life the scope of the test tools "stubs" we are planning to provide and introduce you to the team
- Showcase current progress along with our future delivery plans
- Provide early visibility of the Data Integration Platform (DIP) simulator tool and our plans for data generators

### What are Simulator, Data Generator & Emulator tools?

- Simulators: replace a 'missing' system in integration and replicate the behaviour of that missing system
- Data generators: produce quantities of realistic data, to aid testing
- Emulators: replicate functions of a target system, enabling automated checks of correctness in systems under test

### What is the programme rationale for providing test tools?

- Driving efficiency
- Introducing and promoting early standardisation
- De-risk entry into testing cycles

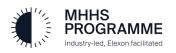

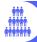

#### What do we need from Programme participants?

#### Collaboration

 Get involved - meet the team and find out what we are delivering.

#### **Sharing ideas**

 We welcome your ideas for new features that might make everyone's life easier!

#### **Feedback**

- We need to know if the tools are not going to meet your requirements
- All feedback can help inform options to iterate our tooling

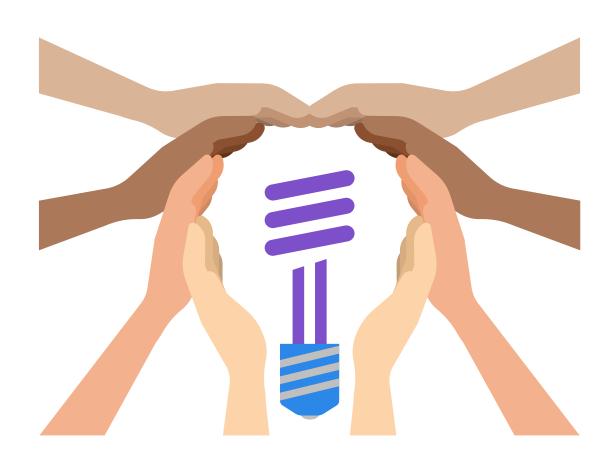

#### **Clarifications**

 It's important we interpret the design in the same way, so please reach out to ask for clarifications, or to understand our development process further

#### Challenge

 If you think we could improve the ordering or priorities, please let us know!

#### **Ask for support**

- Ask for help if you are unsure or blocked.
- The more users, the better; we will always try to unblock you where possible

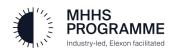

# MHHS Test stubs and DIP Simulator Demo

Rebecca Farooq & Georgi Rabatov

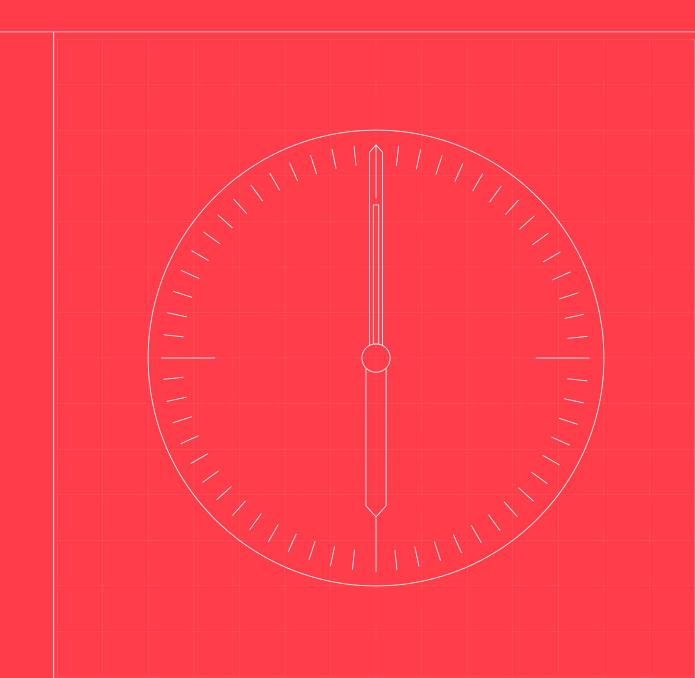

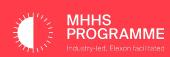

#### **Test Stubs for Pre-Integration Testing (PIT)**

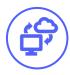

#### **Data Integration Platform (DIP) Simulator**

- For participants running tests independently on their own infrastructure
- Accessible to all participants
- Simulates DIP behaviour consumes and publishes information in the same manner as the DIP (carrying out Level 1 and Level 2 validation but without all DIP functionality)
- Accompanied by a library of correct interface messages

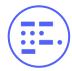

#### **Consumption Data Generator**

- For participants running tests independently on their own infrastructure
- Generates realistic test consumption data suitable for consumption by Smart Data Services (SDS), Advanced Data Service (ADS) & Elexon Central Systems (ECS) which the participants can use in conjunction with their own existing simulators

#### **Automated Test Result Generators (Emulators)**

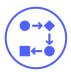

Prepared for System Integration Testing (SIT) / User Integration Testing (UIT)

- **SDS Emulator** takes as input the test data which enters SDS and produces the result expected from SDS; then compares the actual SDS result with the result the emulator has calculated itself and reports on test success or failure
- ADS Emulator as with SDS, but for ADS

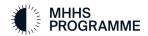

#### **DIP Simulator interactions**

- Simulator receives a message on an Interface
- Pushes that message out to the relevant receiver as a Publication
- 3 Allows the receiver to submit a Status response
- Response then returned to the original sender

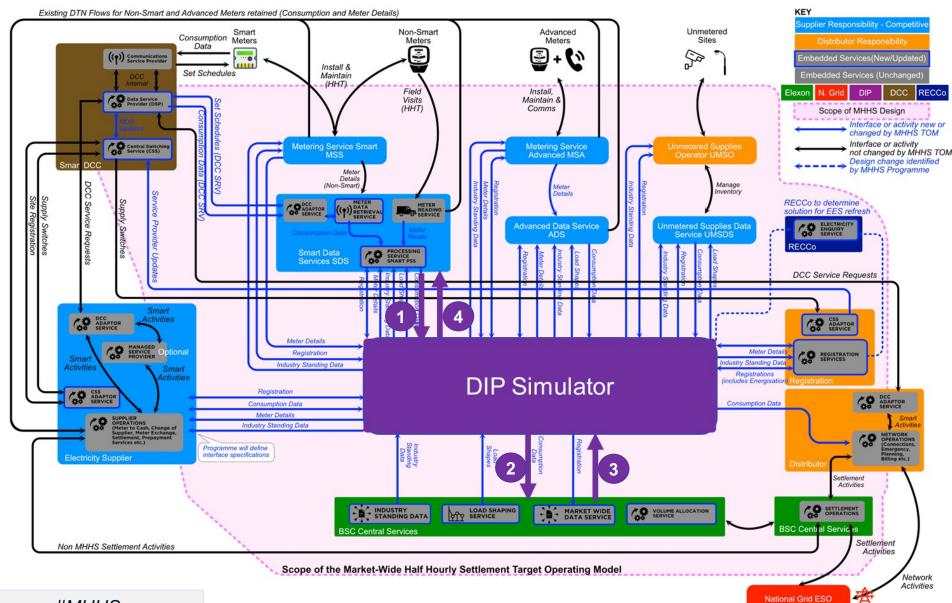

#### DIP Simulator Flow represented using diagrams from MHHSP-E2E001 - End-to-End Solution Architecture (slide 1 of 2)

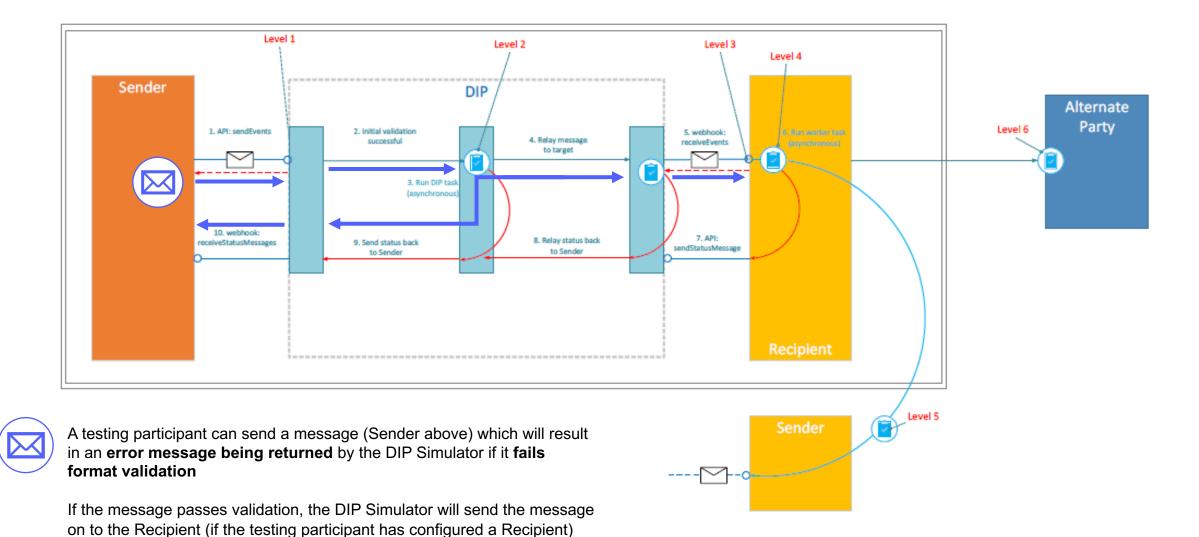

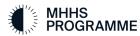

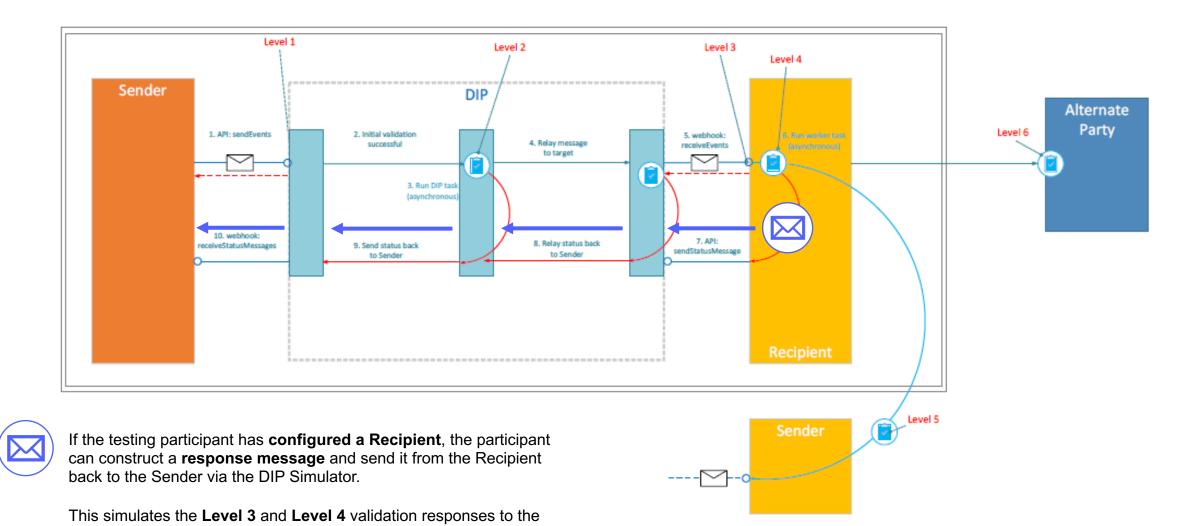

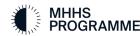

original message

# Webinar

2022-11-28 13:14 UTC

Recorded to

Georgi Rabotov (MHHSProgramme) Organized by

Georgi Rabotov (MHHSProgramme) To view the DIP simulator demo on this slide, please watch the overall webinar recording, which can be found on the MHHS website.

## 2023 Timeline

Rebecca Farooq

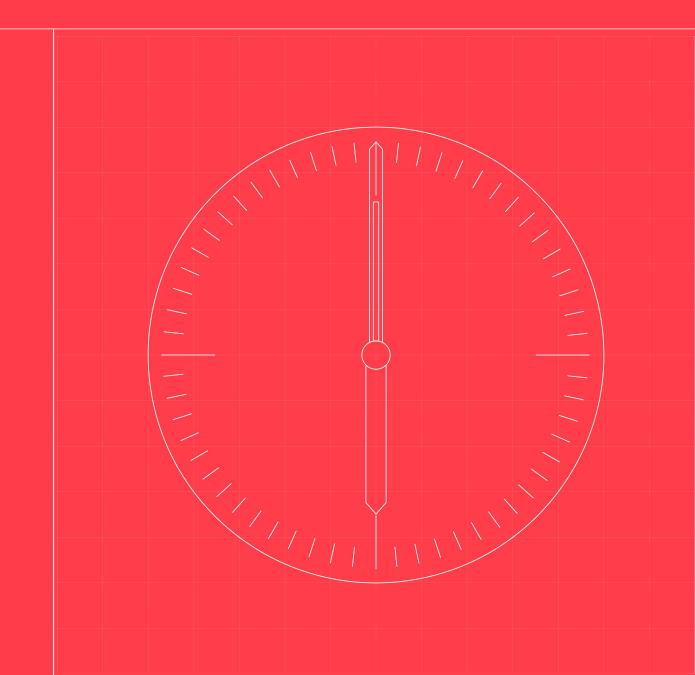

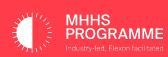

#### 2023 Timeline

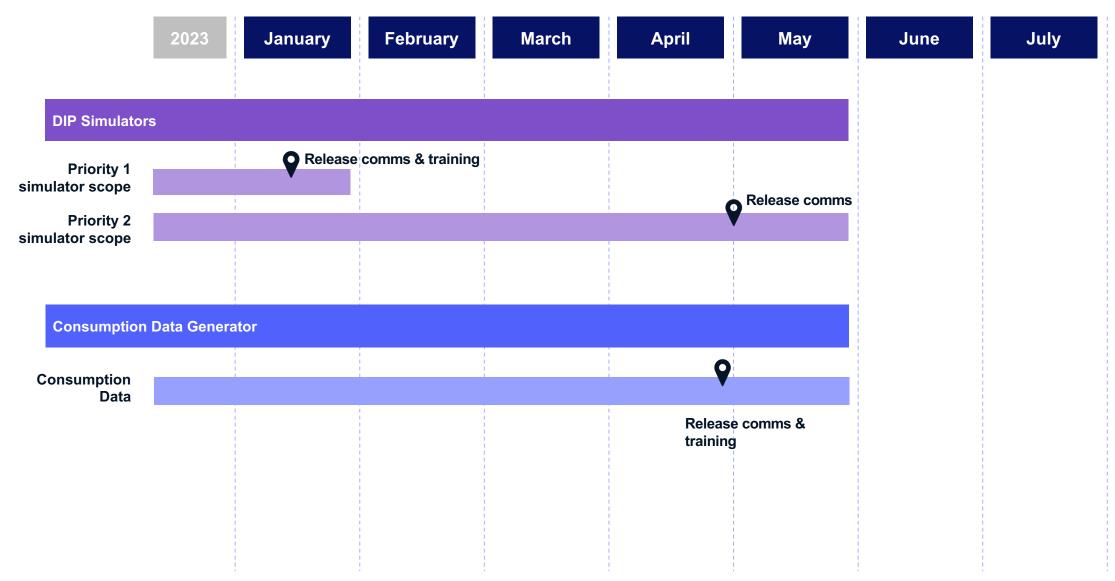

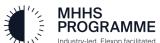

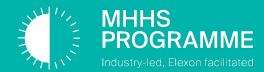

# Any questions? Please join at Slido.com #MHHS

#### MHHS Programme Communications & Support

#### **PPC Bilaterals**

- The PPC Team is available for monthly bilateral sessions with all Programme Participants
- The sessions are used to enable a two-way conversation between the participants and the Programme
- Contact <u>PPC@mhhsprogramme.co.uk</u> to schedule

#### **Design Work-off Plan**

- On 31 October, the Design Advisory Group (DAG) approved the Physical Design Baseline
- This approval is subject to the Programme delivering the **Design Work-Off Plan**. Sub-working group sessions are held twice a week to discuss these Work-Off Plan items
- If you would like to join these discussions, please contact PMO@mhhsprogramme.co.uk to sign up

#### **SITWG launch**

- Today is the kick-off for the Systems Integration Testing Working Group (SITWG) at 14:00.
- This is a Level 4 working group and reports in to the Testing and Migration Working Group (TMAG).
- To sign up please contact the PMO team PMO@mhhsprogramme.co.uk

#### **The Collaboration Base**

- The Collaboration Base is the master source of Programme information, allowing you to access and engage with Design, Testing and Code Change documentation
- This includes the schedule and outputs of all Programme events, including Governance meetings, Webinars, Open Days & Playback sessions
- The dPMO tool provides Participants with a set of interactive and user-friendly dashboarding that display core Programme information

#### **Newsletters**

- The Clock is the Programme's weekly newsletter, and the Design newsletter is fortnightly
- They provide you with updates and key information to support delivery of the Programme
- They signposts events, plans, reporting, and documents to assist in planning, design, development, testing and delivery

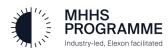

#### DIP Simulator – Interfaces Supported (Release 1, January 2023)

| Interface    | Name                                                                       | Notes        |
|--------------|----------------------------------------------------------------------------|--------------|
| MHHSP-IF-009 | Notification of LDSO Disconnection / CSS De-Registration                   | Registration |
| MHHSP-IF-013 | MDS Exceptions Applied                                                     | Consumption  |
| MHHSP-IF-014 | Rejected Consumption Data Submission                                       | Consumption  |
| MHHSP-IF-018 | Notification of Registration Data Item Changes                             | Registration |
| MHHSP-IF-021 | UTC Settlement Period Consumption Data                                     | Consumption  |
| MHHSP-IF-022 | LSS Period Data                                                            | LSS          |
| MHHSP-IF-023 | LSS Totals Data                                                            | LSS          |
| MHHSP-IF-024 | Supplier to Advisory Notification to DS                                    | Consumption  |
| MHHSP-IF-026 | Registration Service Notification of Supplier Data Chg                     | Registration |
| MHHSP-IF-036 | Registration Service Notification of Service Appointment & Supporting Info | Registration |
| MHHSP-IF-040 | Notification of Annual Consumption                                         | Consumption  |
| MHHSP-IF-041 | Cumulative Meter Reading                                                   | Consumption  |
| MHHSP-IF-043 | Registration Service Notification of Change of Connection Type             | Registration |
| MHHSP-IF-044 | Registration Service Notification of Change of Segment                     | Registration |
| MHHSP-IF-047 | Notification of the Publication of a Downloadable Asset                    | ISD          |
|              |                                                                            |              |

Please note, these have been developed to Interface Catalogue v4.0 and Swagger v0.2

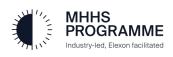